**AminetPart**

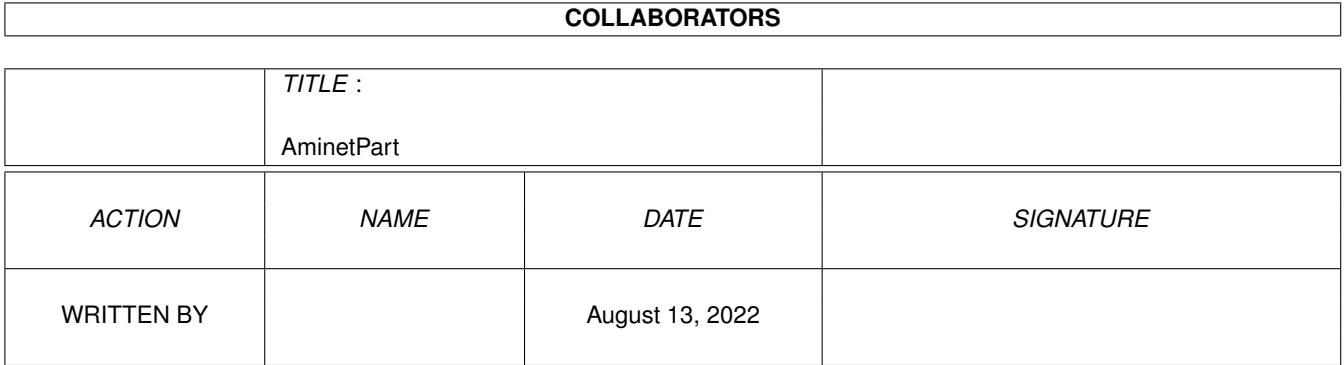

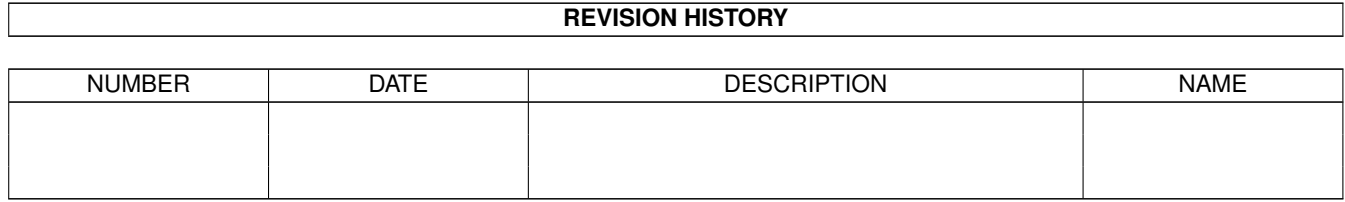

# **Contents**

#### 1 AminetPart [1](#page-3-0) 1.1 Paint programs . . . . . . . . . . . . . . . . . . . . . . . . . . . . . . . . . . . . . . . . . . . . . . . . . . . . [1](#page-3-1)

## <span id="page-3-0"></span>**Chapter 1**

## **AminetPart**

### <span id="page-3-1"></span>**1.1 Paint programs**

Click name to unpack, description to read the readme or get help

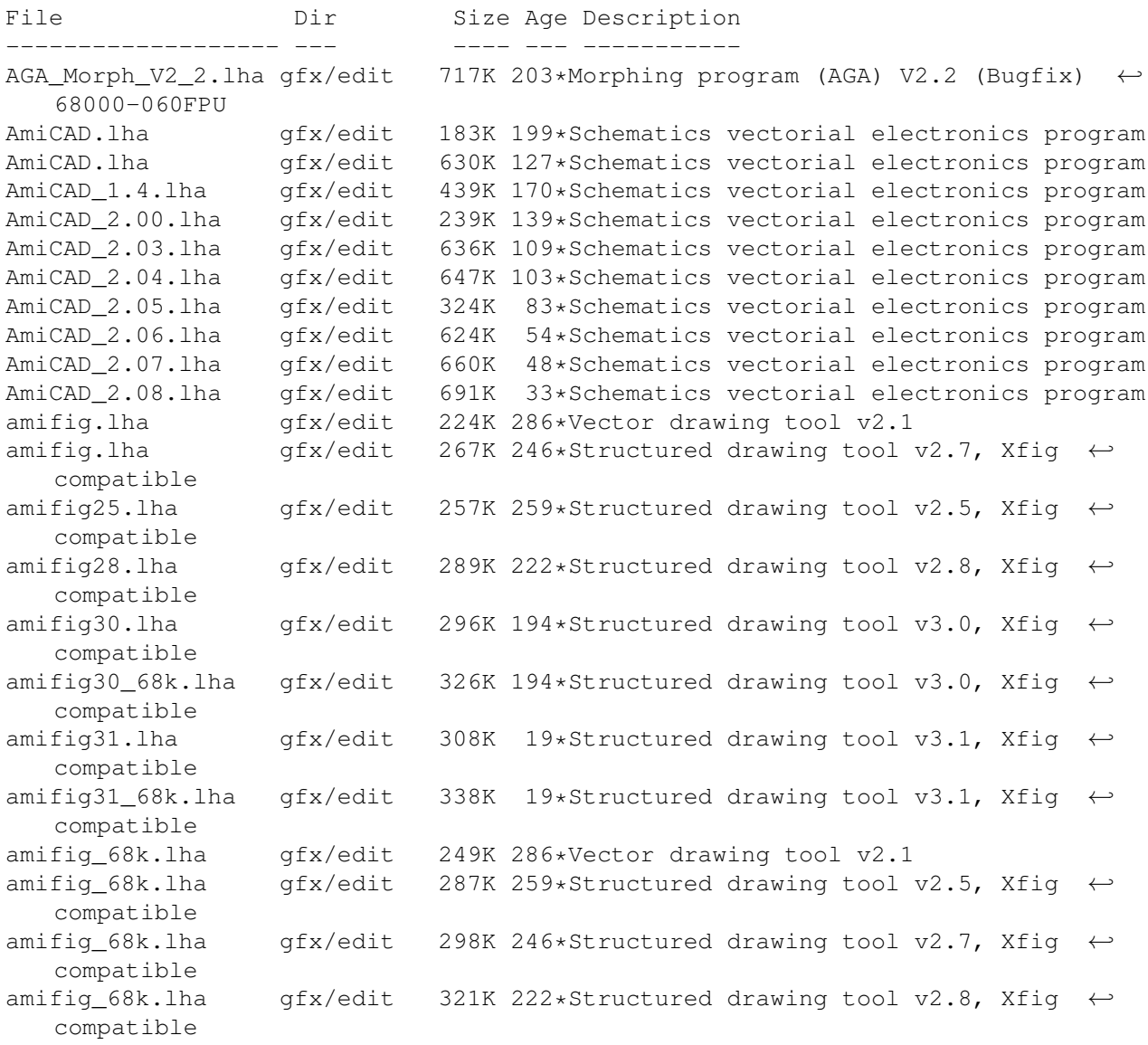

AmigaXv121.lha gfx/edit 241K 362\*Xv - Image processing program AGA/OS3.0  $\leftrightarrow$ highly rec AmigaXv\_docs.lha gfx/edit 238K 362\*Xv - all docs and some images. AmigaXv\_docs.lha gfx/edit 287K 355\*Xv - all docs and some icons and a 68000 v. ← of bgg animated1\_30.lha gfx/edit 286K 234\*Add events to your IFF-anims, v1.30 AnimatED1\_50.lha gfx/edit 293K 198\*Add events to your IFF-anims, v1.50 AnimatED1 52.lha gfx/edit 289K 120\*Add events to your IFF-anims, v1.52 Artistix.lha gfx/edit 288K 258\*Childrens art package from 5DL AsciiArtProS.lha gfx/edit 154K 233\*AsciiArtProStudioV0.9 the ultimate ascii ← painting/ Ascii ArtP4I.lha gfx/edit 121K 243\*AsciiArtPro Now uses a standard WORKBENCH  $\leftrightarrow$ screen! BPaint.lha gfx/edit 302K 267\*Fully featured paint program from 5DL bsdemo.lha gfx/edit 135K 137\*Demo of vector modular drawing program button.lha gfx/edit 4K 198\*Make buttons v.0.8 (flexible IFX script) CandyPPC.lha gfx/edit 457K 188\*V0.54b Create (Web)GFX fast ! 030+/PPC<br>CatPic.lha gfx/edit 14K 361\*ADpro Convolution Previewer CatPic.lha gfx/edit 14K 361\*ADpro Convolution Previewer<br>Circle Text.lha gfx/edit 1K 53\*New Circle Text Arexx-Scrip  $qfx/edit$  1K 53\*New Circle\_Text Arexx-Script for  $\leftrightarrow$ PerfectPaint Cloner.lha gfx/edit 166K 344\*Demo of the 'Cloner' Paintmode in ← Photogenics CloudsAGA.lha gfx/edit 53K 347\*Random Clouds Generator. V2.0. ColorFontEd.lha gfx/edit 54K 394\*Powerful editor for fonts! CPaint.lha gfx/edit 41K 380\*An Amiga paint program CreateClipOver.lha gfx/edit 5K 236\*For PPaint 7: Creates an overview of ← selected pict CStudio1\_32.lha gfx/edit 122K 248\*Add events to IFF-anims, v1.32 CStudio1\_33.lha gfx/edit  $121K$  213\*Add events to IFF-anims, v1.33<br>Diamond.lzh afx/edit 443K 193\*An ECS paint program gfx/edit 443K 193\*An ECS paint program DiamondBOX.lha gfx/edit 196K 66\*Layer based 24 bit image editing V1.03<br>DiamondBOX.lha gfx/edit 356K 62\*Layer based 24 bit image editing V1.04 DiamondBOX.lha gfx/edit 356K 62\*Layer based 24 bit image editing V1.04<br>DiamondBOX.lha gfx/edit 390K 48\*Layer based 24 bit image editing V1.XM 390K 48\*Layer based 24 bit image editing V1.XMAS DiamondBOX.lha gfx/edit 466K 21\*Layer based 24 bit image editing V1.10 diane\_2.lha gfx/edit 39K 503\*Animation editor digillus.lha gfx/edit 243K 418\*Digital Illusions, image processing package<br>DPaintV\_IT.lha gfx/edit 10K 317\*Italian catalog for Deluxe Paint V gfx/edit 10K 317\*Italian catalog for Deluxe Paint V DrawStuCZE.lha gfx/edit 13K 210\*Czech catalog for DrawStudio DrawstudioSPA.lha gfx/edit 10K 218\*Espa ol file for Drawstudio FCP.lha gfx/edit 221K 161\*Pic -> CopperList, CLEditor, CLSearcher,  $\leftrightarrow$ Full Modu fig2dev\_fix.lha gfx/edit 139K 327\*Xfig v1.5 - a structured drawing tool. 020+  $\leftrightarrow$ & MUI fig2dev\_upd1.lha gfx/edit 147K 289\*Update to fig2dev a support program to xfig FlipIX.lha gfx/edit 3K 196\*Mirror XY flip effects for Photogenics 2 flood\_it.lha gfx/edit 52K 327\*IFX macro which wipes details from pics. FreePaint.lha gfx/edit 174K 504\*Freely redistributable painting program.  $\leftrightarrow$ V37 gcview.lha gfx/edit 49K 145\*IFF/DType/ANIM5 Viewer & Editor gdsamp.lha gfx/edit 375K 323\*FrontEnd for ToasterPaint Beta Version IK 251\*GIF-Toolkit \*INFORMATION\* (create GIF-Anims  $\leftrightarrow$ ) GIOUpd.lha gfx/edit 1K 243\*Added ARexx support for Photogenics 2 hamlab208d.lha gfx/edit 172K 480\*HAMLAB PLUS 2.0.8 DEMO GIF/JPEG/etc to IFF HamToGrey.lha gfx/edit 48K 416\*Converts HAM pictures to IFF 16/32 colour  $\leftrightarrow$ greyscal hlp206d.lha gfx/edit 155K 483\*HAMLAB PLUS 2.0.6 DEMO GIF/JPEG/etc to IFF

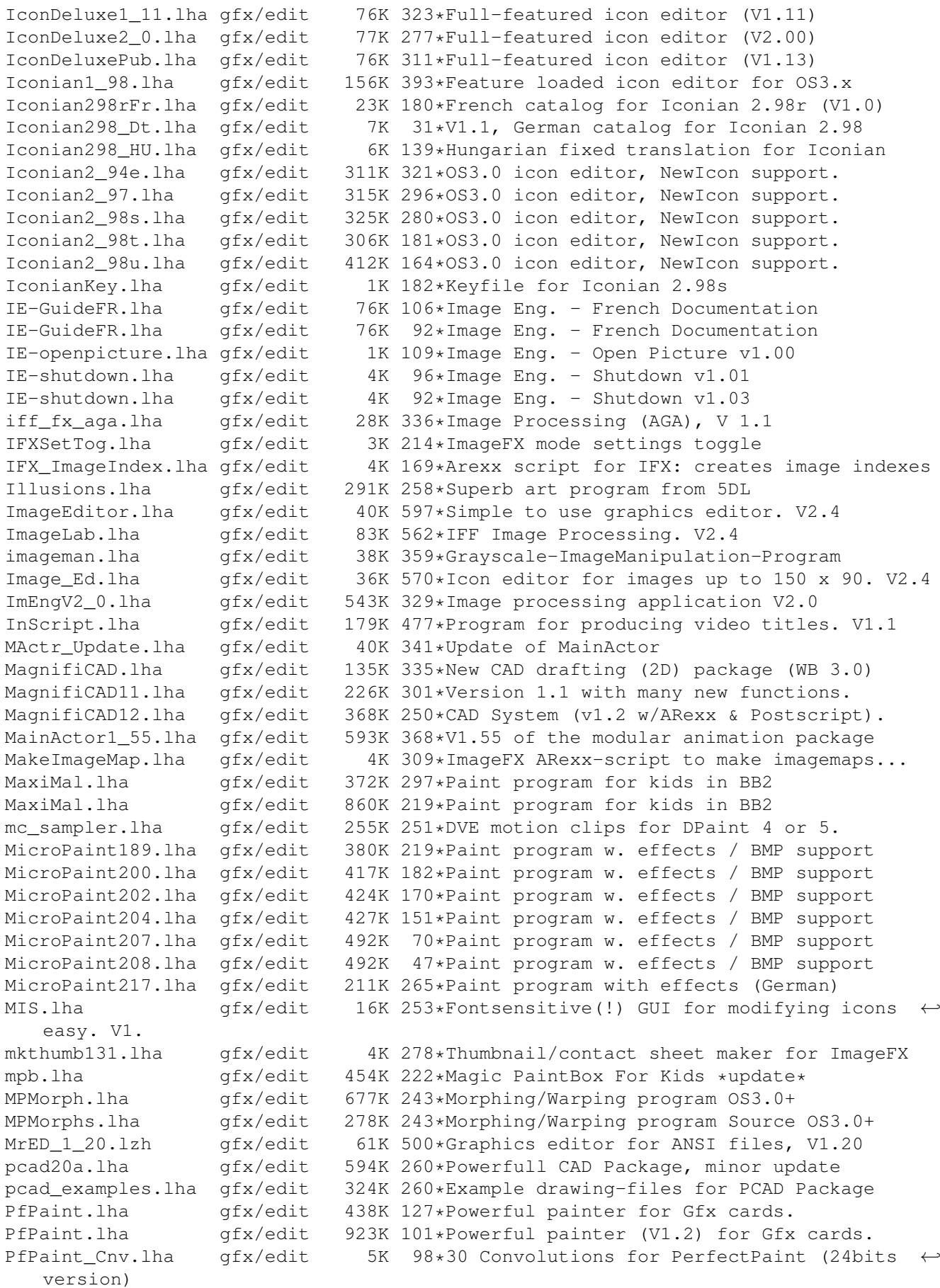

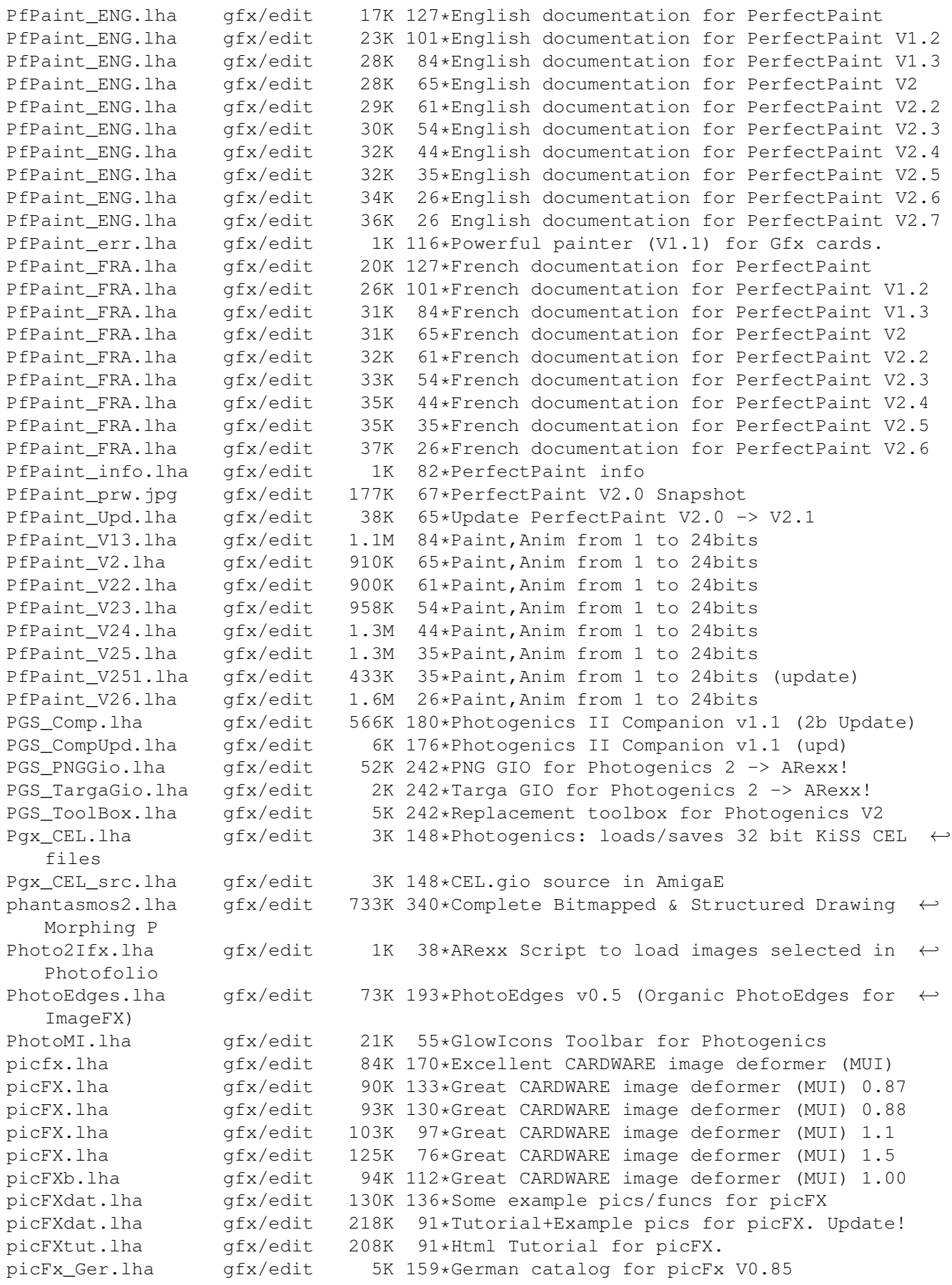

picmerge23.lha gfx/edit 43K 375\*Connects 2 BitMaps logically, Some major ← bugs kill PicScale.lha gfx/edit 67K 101\*Scale Pics in a window PictureEditor.lha gfx/edit 119K 558\*An 'object-oriented' paint program. V1.12 PIXX\_Master.lha gfx/edit 71K 320\*Drawing program, written in AMOS, 3 years  $\leftrightarrow$ old portrait.lha gfx/edit 145K 194\*24-bit paint package Portrait.lha gfx/edit 91K 149\*24-bit paint package PPaint64Nor.lha gfx/edit 12K 263\*Norwegian catalog for PPaint v6.4 pprx\_AnnotAnBr.lha gfx/edit 6K 246\*Ppaint Annot'd AnimBrush 4 ANIM GIF work Prism.lzh gfx/edit 37K 460\*ANSI editor, allows animations etc. pstoedit2.lha gfx/edit 110K 302\*Pstoedit - a program to convert postscript to xfig rekoman.lha qfx/edit 149K 220\*Permit to create REKO cardsets using a GUI ← interfa reko\_gio.lha gfx/edit 2K 344\*REKO (Klondike) Cardset loader for ← Photogenics. RenumSeq.lha gfx/edit 1K 357\*This ARexx-script renumbers or renames Your ← pictur RotateAnim.lha gfx/edit 6K 65\*PPaint script for creating animations SchemariCAD.lha gfx/edit 70K 214\*SchematiCAD 1.81 (GiftWare Version) SchematiCAD.lzh gfx/edit 72K 251\*GiftWare Version of SchematiCAD 1.7 SchematiCAD1\_8.lha gfx/edit 126K 215\*SchematiCAD 1.8 (GiftWare Version) sCm\_SM11.lha gfx/edit 25K 213\*Web graphic shadow maker scnsort.lha gfx/edit 2K 278\*ARexx script to sort objects in Lightwave ← scene fi SerPaint.lha gfx/edit 89K 249\*A Null-Modem Painting Program sFilter.lha gfx/edit 275K 221\*Script based image/animation manipulation ← tool shadow.lha gfx/edit 4K 198\*Soft shadows v.1.0 (flexible IFX script) shadow.lha gfx/edit 4K 192\*Soft shadows v.1.1 (flexible IFX script) smearshadow.lha gfx/edit 4K 198\*Smear shadows v.0.8 (flexible IFX script)<br>smearshadow.lha qfx/edit 4K 192\*Smear shadows v.0.9 (flexible IFX script) smearshadow.lha qfx/edit 4K 192\*Smear shadows v.0.9 (flexible IFX script) softborder.lha gfx/edit 3K 193\*Soft borders v.0.6 (flexible IFX script) Splatterpaint.lha gfx/edit 558K 354\*Pete W Storonskij's FULL Paint Program! SplatterPt167.lha gfx/edit 506K 319\*PWSs awesome paint program has a PAL mode Spots.lzh gfx/edit 132K 483\*Useless but pretty spot-paint-program Spright.lha gfx/edit 36K 549\*Simple/Attached sprite making utility. V1.2 SpriteEd.lha gfx/edit 23K 734\*Edit 2 sprite pairs; make double sprite. SpriteMaker.lha gfx/edit 13K 741\*Paint sprites and convert to C code. Textimages.lha gfx/edit 419K 242\*Paint program (AGA) Textimages.lha gfx/edit 399K 218\*Paint program (AGA) TextPaint.lha gfx/edit 26K 588\*An ANSI text editor. V0.97<br>tgif1\_BETA.lha gfx/edit 764K 284\*Tgif is a 2-D drawing faci  $gfx/edit$  764K 284\*Tgif is a 2-D drawing facility. 020 + (6mb  $\leftarrow$ +?) tpaint.lha gfx/edit 161K 320\*A 24bit painting program for AA-Amigas tronicad.lha <br />--- gfx/edit 140K 205\*Schematic Drawing program, shareware version. TSMorph30.lha gfx/edit 569K 402\*Morphing with Gui,ARexx,online help etc. TSMorph32.lha gfx/edit 572K 349\*Morphing with Gui,ARexx, online help etc.<br>TSMorphsrc.lha gfx/edit 486K 349\*Source to TSMorph32.lha TSMorphsrc.lha gfx/edit 486K 349\*Source to TSMorph32.lha<br>TSMorph s.lha gfx/edit 486K 402\*Morphing with Gui, ARexx  $qfx/edit$  486K 402\*Morphing with Gui, ARexx, online help etc.  $\leftrightarrow$ Source TurboPaint.lzh gfx/edit 24K 202\*A picture editor written in German twTestRexx.lha gfx/edit 2K 236\*Execute ARexx command via requester from ← PPaint 7 UDraw.lha gfx/edit 68K 444\*Bitmap oriented draw prog. V1.0

universalgio.lha qfx/edit 34K 246\*Photogenics universal loader&animation ← saver universalgio21.lha gfx/edit 21K 321\*Fast universal loader module for  $\leftrightarrow$ Photogenics universalgio36.lha gfx/edit 26K 290\*Photogenics universal loader&animation ← saver universalgio43.lha gfx/edit 33K 262\*Photogenics universal loader&animation ← saver universalgio51.lha gfx/edit 36K 135\*Photogenics univ. loader&animation saver universalgio5a.lha gfx/edit 36K 187\*Photogenics univ. loader&animation saver UPaint.lha gfx/edit 138K 286\*Paintprogram for A1200 and A4000 V2.0 UPaint3.lha gfx/edit 248K 234\*Painting-Program (incl. Source in GFA-Basic ← ) U\_PAINT.lha gfx/edit 85K 364\*Paint Program for A1200 and A4000. V1.0 VE-addspace.lha gfx/edit 2K 136\*Visual Eng. - Add space v1.63  $VE-addspace$ .lha gfx/edit 2K 136\*Visual Eng. - Add space B v1.07<br>VE-addtexture.lha gfx/edit 2K 125\*Visual Eng. - Add texture v1.00  $2K$  125\*Visual Eng. - Add texture v1.00 VE-Alpha.lha gfx/edit 171K 150\*Visual Eng. - Alpha files (ILBM-versions) VE-batchpro.lha gfx/edit 1K 101\*Visual Eng. - Batch Process v1.01 VE-closeall.lha gfx/edit 1K 150\*Visual Eng. - Close all v1.06 VE-cropedge.lha gfx/edit 1K 150\*Visual Eng. - Crop edge v1.03 VE-Examples.lha gfx/edit 517K 125\*Visual Eng. - Examples VE-Examples.lha gfx/edit 520K 109\*Visual Eng. - Examples VE-Examples2.lha gfx/edit 423K 109\*Visual Eng. - Examples 2 VE-Extras.lha gfx/edit 125K 134\*Visual Eng. - External files v1.66 VE-gausedge.lha gfx/edit 2K 137\*Visual Eng. - Gaussian edge v1.55 VE-gausedge.lha gfx/edit 5K 109\*Visual Eng. - Gaussian edge v1.56 VE-gausfeather.lha gfx/edit 1K 137\*Visual Eng. - Gaussian feather v1.21 VE-gausfeather.lha gfx/edit 5K 109\*Visual Eng. - Gaussian feather v1.21 VE-logotexture.lha gfx/edit 2K 137\*Visual Eng. - Logo texture v1.15 VE-logotexture.lha gfx/edit 5K 109\*Visual Eng. - Logo texture v1.15 VE-Masks.lha gfx/edit 148K 131\*Visual Eng. - Masks qfx/edit 185K 130\*Visual Eng. - Masks (fixed) VE-Masks.lha gfx/edit 188K 109\*Visual Eng. - Masks VE-primcolors.lha gfx/edit 2K 137\*Visual Eng. - Primary colors v1.81<br>VE-README.lha gfx/edit 2K 150\*Visual Eng. - README and understan VE-README.lha gfx/edit 2K 150\*Visual Eng. - README and understand... VE-README.lha gfx/edit 2K 128\*Visual Eng. - README and understand... VE-resize400.lha gfx/edit 1K 150\*Visual Eng. - Resize 400 x 400 v1.00 VE-rotate.lha gfx/edit 1K 136\*Visual Eng. - Rotate v1.00 VE-runhook.lha gfx/edit 1K 139\*Visual Eng. - Run Hook v0.01 VE-runhook.lha gfx/edit 5K 109\*Visual Eng. - Run Hook v0.01 VE-saveall.lha gfx/edit 2K 150\*Visual Eng. - Save all v1.30 VE-scaler.lha gfx/edit 2K 145\*Visual Eng. - Scaler v1.15 VE-shadow.lha gfx/edit 4K 137\*Visual Eng. - Shadow v3.19 VE-shadow.lha gfx/edit 4K 128\*Visual Eng. - Shadow v3.23 VE-shadow.lha gfx/edit 9K 109\*Visual Eng. - Shadow v3.34 VE-signature.lha gfx/edit 2K 138\*Visual Eng. - Signature v1.00 VE-signature.lha qfx/edit 6K 109\*Visual Eng. - Signature v1.03 VE-Tutorial1.lha  $qfx/edit$  142K 133\*Visual Eng. - Tutorial 1 - Logo related  $\leftrightarrow$ scripts VE-Tutorial1.lha gfx/edit 71K 101\*Visual Eng. - Tutorial 1<br>VE-Tutorial2.lha gfx/edit 111K 133\*Visual Eng. - Tutorial 2 111K 133\*Visual Eng. - Tutorial 2 - Visual Logo 1 VE-Tutorial2.lha gfx/edit 107K 101\*Visual Eng. - Tutorial 2 VE-Tutorial3.lha gfx/edit 64K 101\*Visual Eng. - Tutorial 3 VE-Tutorial4.lha gfx/edit 33K 101\*Visual Eng. - Tutorial 4 VE-Tutorial5.lha gfx/edit 68K 101\*Visual Eng. - Tutorial 5 VE-Tutorial6.lha gfx/edit 47K 101\*Visual Eng. - Tutorial 6

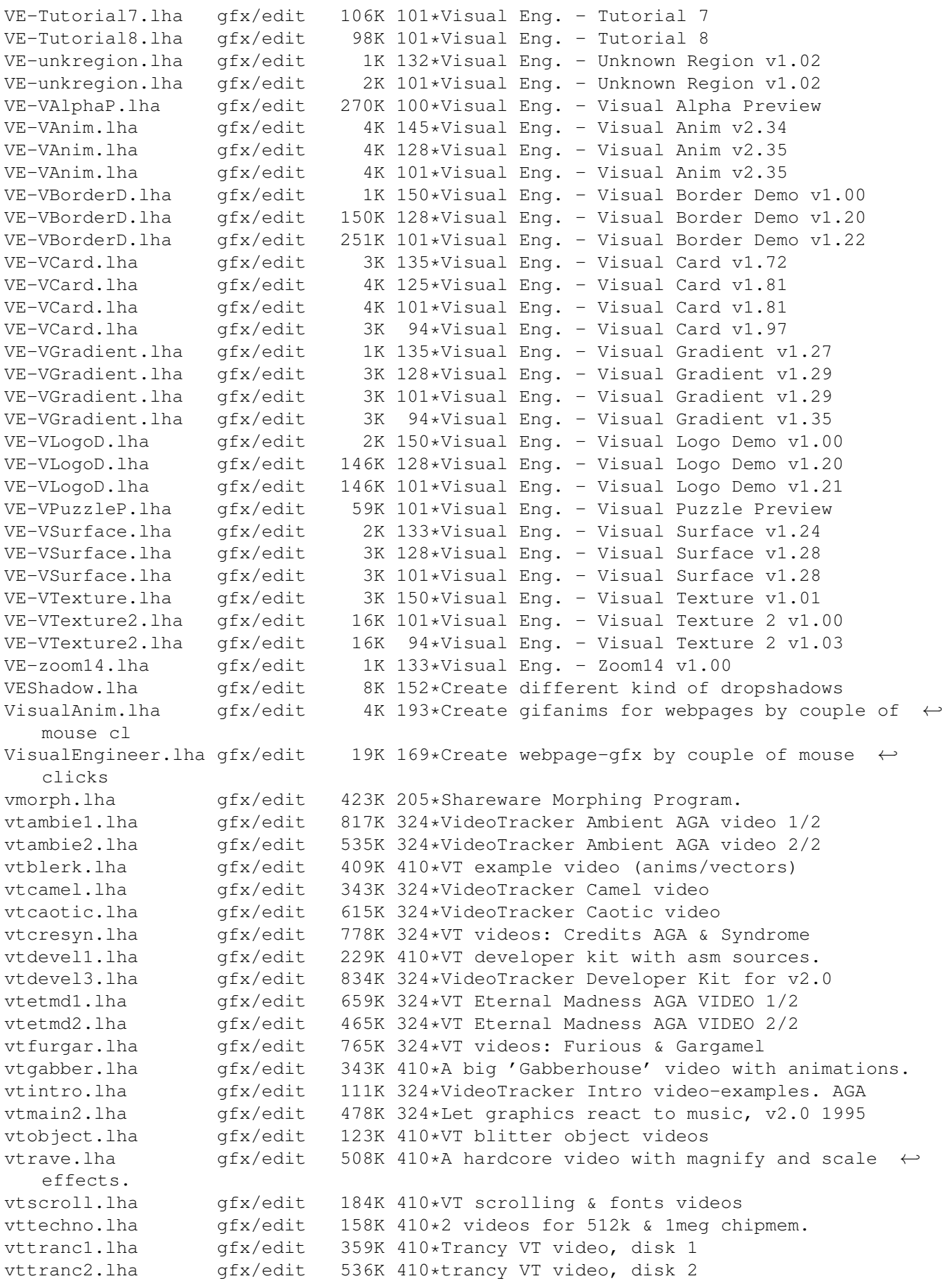

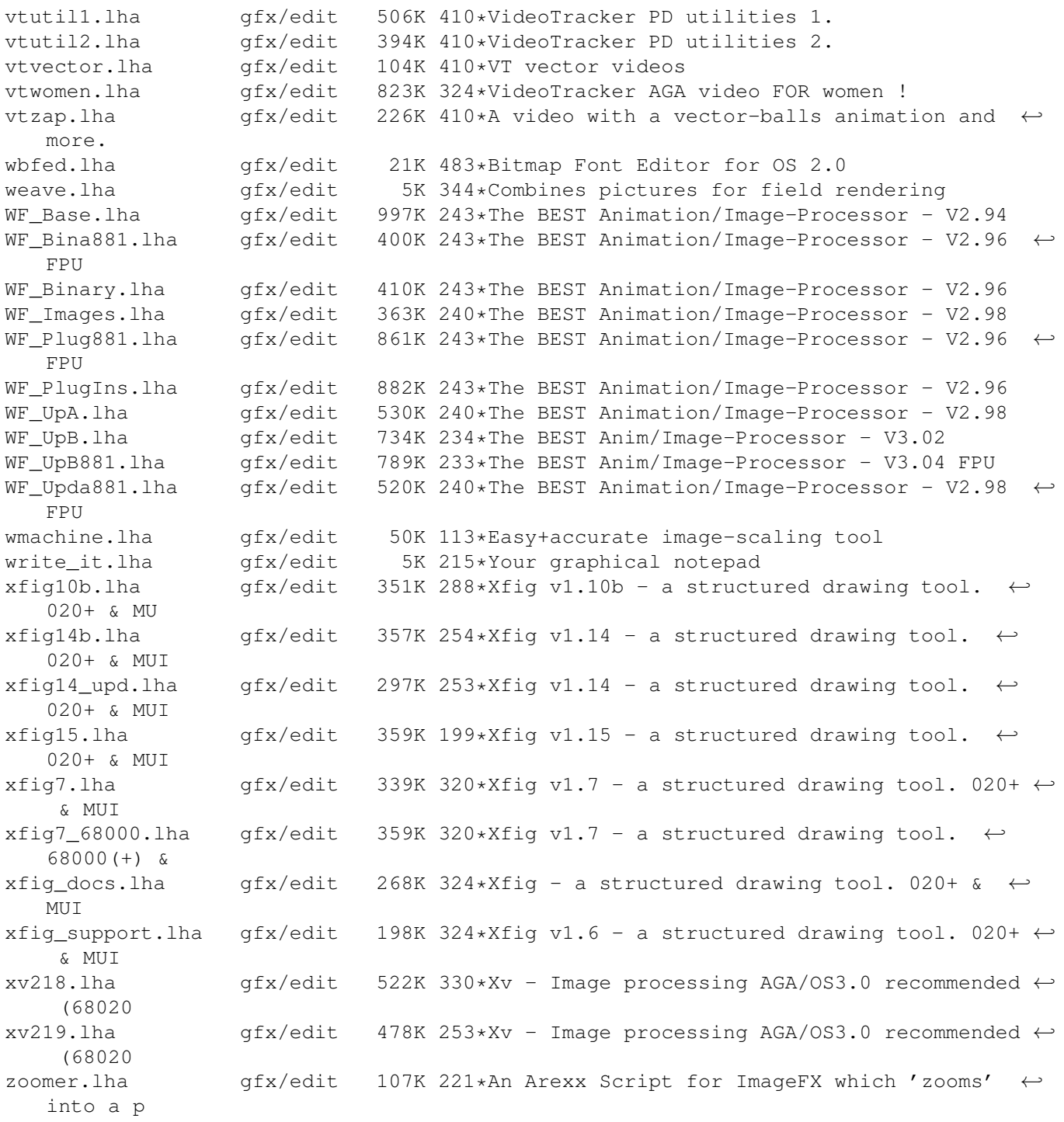